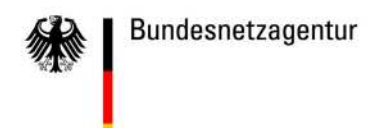

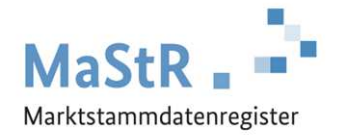

## **Registrierungshilfe für KWK-Anlagen**

Als KWK-Anlage müssen alle Anlagen registriert werden, bei denen eine Nutzwärme-Auskopplung erfolgt. Nutzwärme ist aus dem KWK-Prozess ausgekoppelte Wärme, die außerhalb der KWK-Anlage für die Raumheizung, die Warmwasserbereitung, die Kälteerzeugung oder als Prozesswärme verwendet wird.

Auf die Förderung nach dem KWKG kommt es bei der Registrierungspflicht nicht an.

## **Die Registrierung einer KWK-Anlage erfolgt in zwei Schritten**

- **Schritt 1** Sie registrieren die Stromerzeugungs-Einheit/en (SEE), aus denen die KWK-Anlage besteht (Registrierungshilfe  $\rightarrow$  Verbrennungsanlage  $\rightarrow$  Biomasseanlage  $\rightarrow$  GGD-Anlage)
- **Schritt 2** Sie registrieren eine neue KWK-Anlage **oder** Sie ordnen die Einheit/en einer bereits registrierten KWK-Anlage zu.

## **Bei der Registrierung der KWK-Anlage sind folgende Daten für die gesamte KWK-Anlage anzugeben:**

- Inbetriebnahmedatum der KWK-Anlage  $\rightarrow$  Hinweise zur Registrierung des [Inbetriebnahmedatums](https://www.marktstammdatenregister.de/MaStRHilfe/files/regHilfen/Hinweise_zur_Registrierung_des_Inbetriebnahmedatums.pdf)
- **Thermische Nutzleistung der KWK-Anlage:** Angabe der höchsten Nutzwärmeerzeugung, die die gesamte KWK-Anlage unter Nennbedingungen abgeben kann.
- **Elektrische KWK-Leistung:** Die elektrische KWK-Leistung ist der Teil der elektrischen Leistung, der unmittelbar mit der im KWK-Prozess höchstens auskoppelbaren Nutzwärme im Zusammenhang steht.
- **Ggf. Zuschlag in einer Ausschreibung:** Angaben zu einem Zuschlag für die KWK-Anlage im Rahmen eines Ausschreibungsverfahrens der Bundesnetzagentur zur Ermittlung der KWK-Förderung.

Ein separates Hilfedokument unterstützt Sie bei der Registrierung der Modernisierung oder [Nachrüstung einer KWK-Anlage.](https://www.marktstammdatenregister.de/MaStRHilfe/files/regHilfen/Hinweise_zur_Registrierung_der_Modernisierung_einer_KWK-Anlage.pdf)

## **Hinweise zur Zuordnung von SEE zu einer KWK-Anlage**

- Einer KWK-Anlage können mehrere SEE zugeordnet werden.
- Es können nur SEE des gleichen Anlagenbetreibers zugordnet werden.
- Wenn eine **neue KWK-Anlage** registriert wird, wird diese KWK-Anlage bei der Registrierung der ersten zugehörigen SEE registriert. Die weiteren zugehörigen SEE werden unabhängig davon registriert und dieser KWK-Anlage zugeordnet.
- Die Zuordnungen können nachträglich bearbeitet und geändert werden.
- **ACHTUNG:** Wenn von einer KWK-Anlage die letzte SEE getrennt wird, wird die zuvor registrierte KWK-Anlage gelöscht. Die Daten und die MaStR-Nummer der KWK-Anlage werden gelöscht und können nicht wiederhergestellt werden.